# **Protocol APRS nodes PE1RXF**

#### Version 1

#### **Why a new protocol**

APRS has a build in protocol for telemetry. It is well described and it is widely implemented. Websites like aprsdirect.com show the data in a neat graphical form. So why use something else?

The APRS telemetry protocol has several drawbacks. First, it uses a lot of bandwidth to send 5 analog and 8 logic values: four messages for PARAM, UNIT, EQNS and BITS and a message with the actual values. The analog values have a resolution of only 8 bits.

These five messages are send every time the values are send, which is great if you want every APRS user to be able to interpreted the messages on the fly. But the trade-off can be a very busy APRS channel.

I only want to send the telemetry from on site of the garden to the other, using as little bandwidth as possible, but still complying with the APRS protocol and the law. Than means I cannot encode my messages to make them smaller (not allowed by law, because it may be seen as encryption) and I have to use excising APRS messages techniques to comply with the APRS protocol. An APRS messages can contain up to 67 bytes of free text and has the capability to acknowledge messages.

This solves the second drawback: the standard telemetry messages may or may not arrive at the destination. Sending telemetry as an APRS message with acknowledgment makes sure a message is actually received by my server.

This protocol sends the actual data in one packet. It can send 11 values at once. The server can request additional information about the telemetry data such as names and units, much like described in the original APRS telemetry protocol. But this is optional, so less bandwidth is used.

Everyone can still interpreted the messages by reading this document, which is publicly available on my website.

## **Architecture**

A typical network consists of a central server and a number of nodes. The central server has control over all the nodes. There can be a maximum of 14 nodes and only one server.

The server is named PE1RXF-10. The nodes are named PE1RXF-x, where x is 0-15, but not 10 (suffix of the server).

All communication is done via standard APRS messages. Therefore it respects the APRS protocol. The communication protocol itself is embedded in these APRS messages.

## **Node**

A node is an APRS enabled data acquisition device with a maximum of 11 inputs and 5 outputs. The inputs can be analog or digital. The outputs are digital (eg. either on or off).

#### **Commands**

The server can send a command to a specific node by sending an APRS message to this node. This message contains the command. The node response by sending a message back to the server. This can either be an APRS acknowledge ( ack*xx* ) or a message as described in the command table below.

A command always starts with a question mark '?' followed by a number between 00-99. Always include leading zero, as the nodes expect two digits, even when the number is below ten.

Commands which only set a parameter of the node include a message identifier. This way, the node can answer by sending an acknowledge. This follows the APRS message protocol.

Commands which expects a specific respond from the node (for example 'send telemetry data', see command table below) do not include a message identifier. The node does not send an acknowledge, as the defined response can be seen as an acknowledge.

It is possible to let the node send the telemetry data periodically. Intervals are 0 (off), 10, 20, 30, 40, 50 and 60 minutes. The telemetry format is the same as send after command 03. Some nodes can also use the APRS defined protocol for telemetry. The format used can be set by sending command 50 for the protocol described in this document or 51 for the standard APRS protocol.

If a command is not supported by the APRS node, it rejects the message. But only if the server sends an message identifier.

The server call, the node call and both suffixes are hard coded in the firmware and cannot be changed by a remote command. This is a safeguard to prevent someone changing these calls by illegally using the PE1RXF-10 call. This way the node cannot be hacked to use an other call sign. It is however possible by anyone to use the hard coded call sign to control the device. Using a call sign that is not yours is illegal and therefore not the responsibility of this protocol.

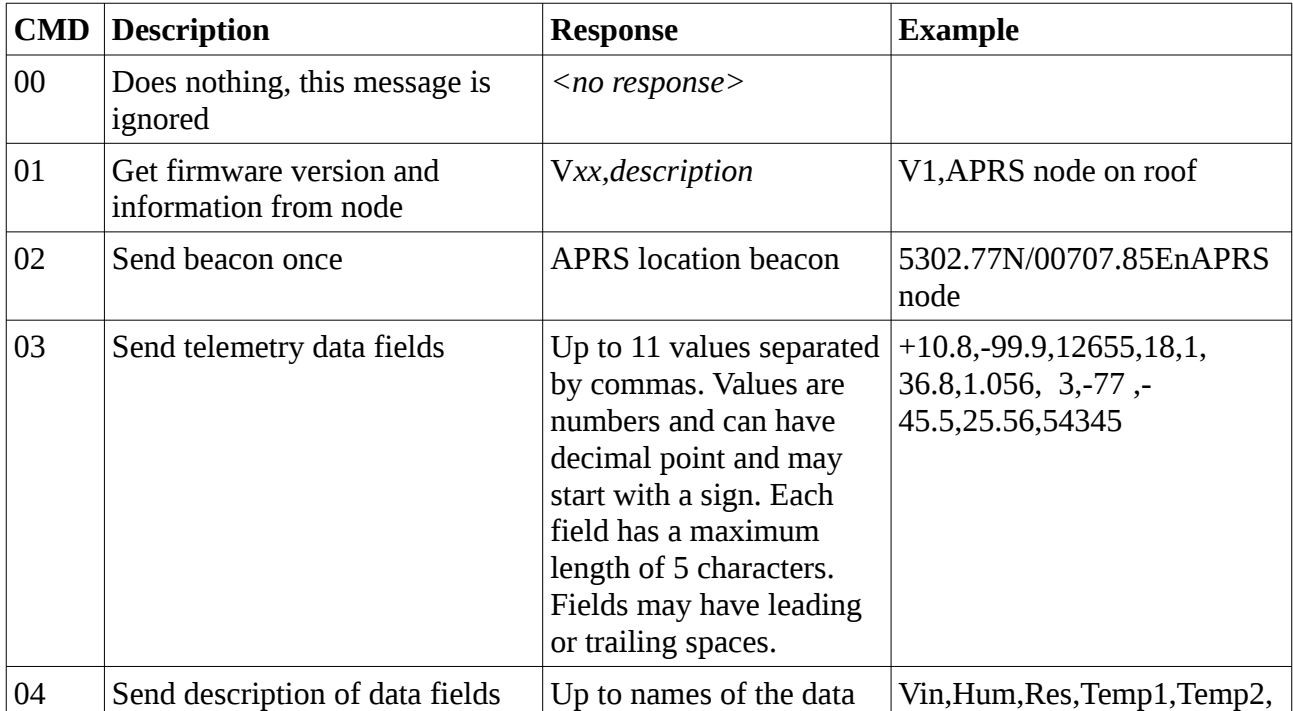

Never use this protocol for critical applications; it is only designed for experimentation purposes.

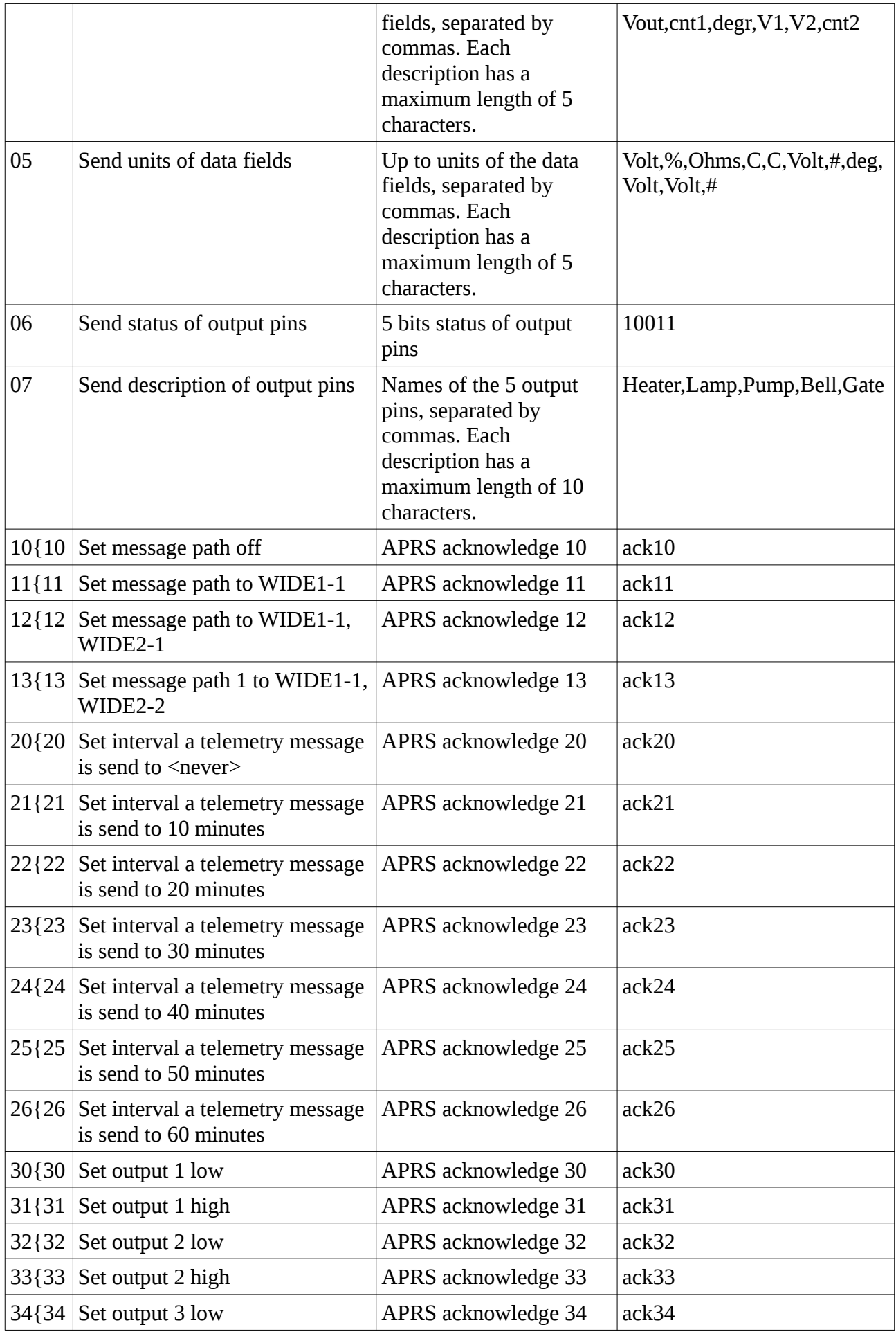

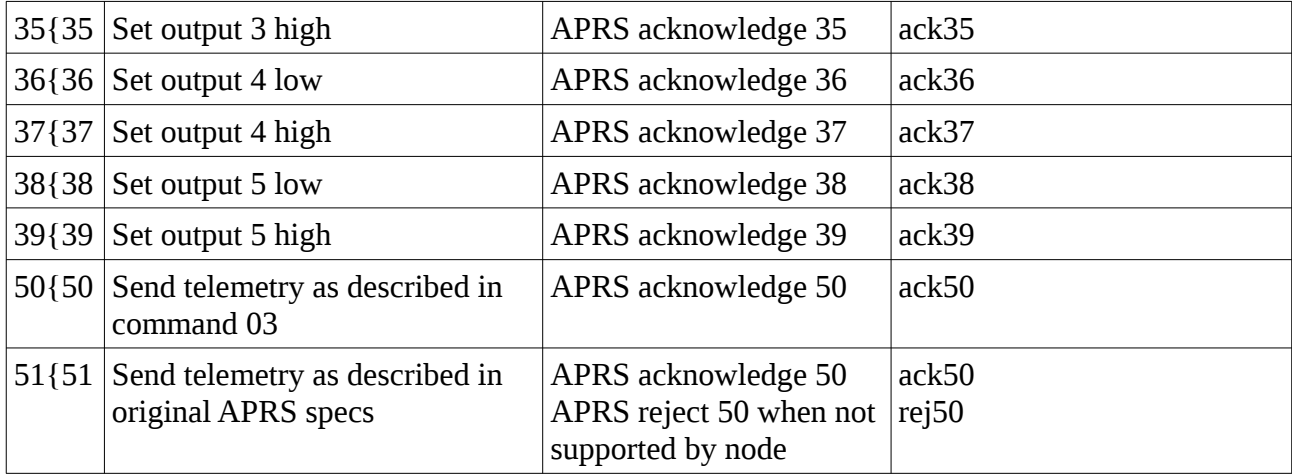